too\_combined\_no\_nss\_s10.0\_v3.4\_10yrs r and note like ToO%: N ToO

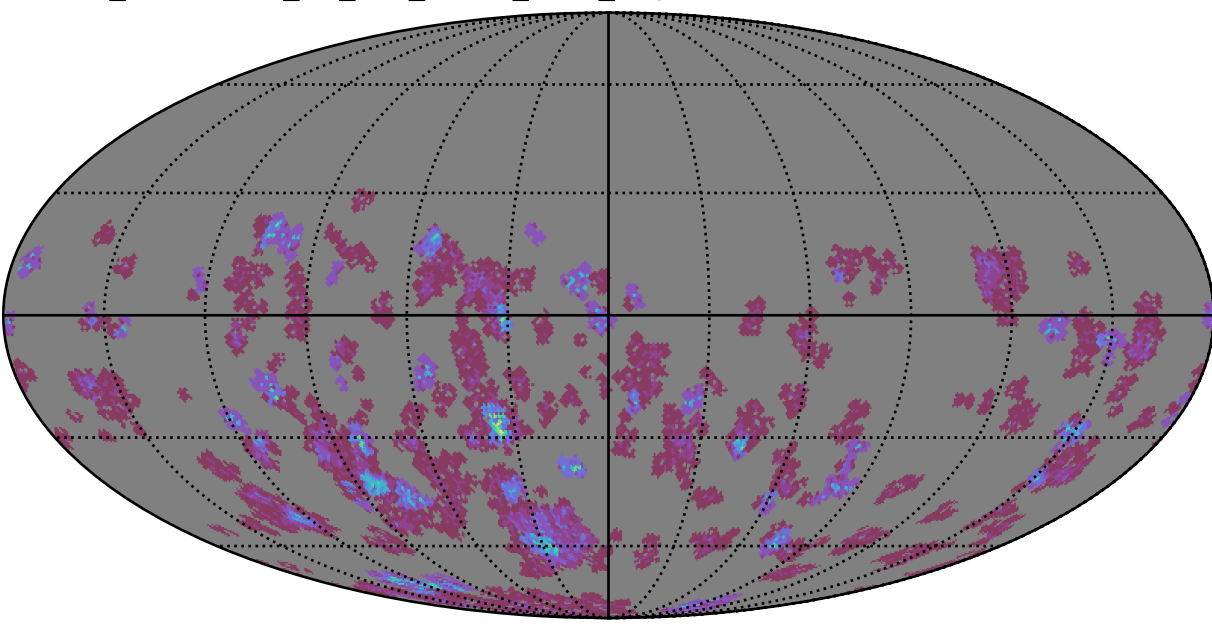

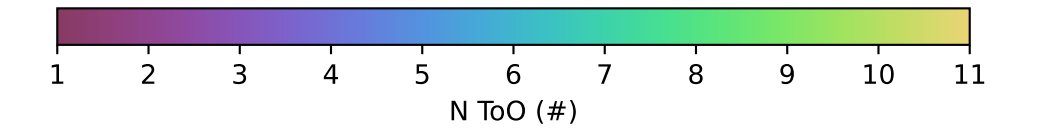